# FTEC 4004

#### E-payment Systems and Cryptocurrency Technologies

## Tutorial 12

#### Smart Contract Deployement and Security Concerns

WANG Xianbo

xianbo@ie.cuhk.edu.hk

## More about Homework 5

- The content of last lecture is important
	- How Ethereum Smart Contract works
	- The concept of ICO (Token and Crowdsale)

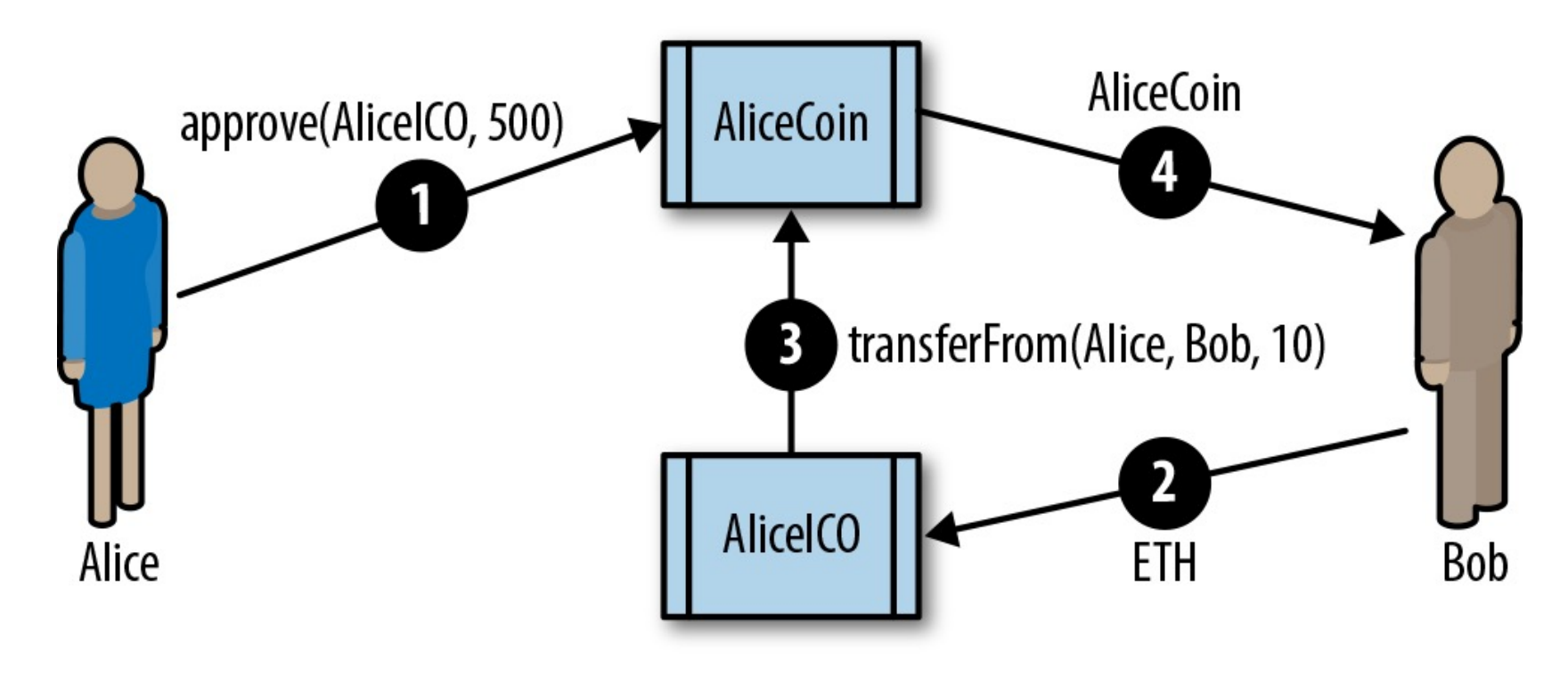

## Overview of today's topic

- How to deploy a smart contract
- How to interact with and monitor contracts after deployment
- Security Issues of smart contract

## JsVM to EVM

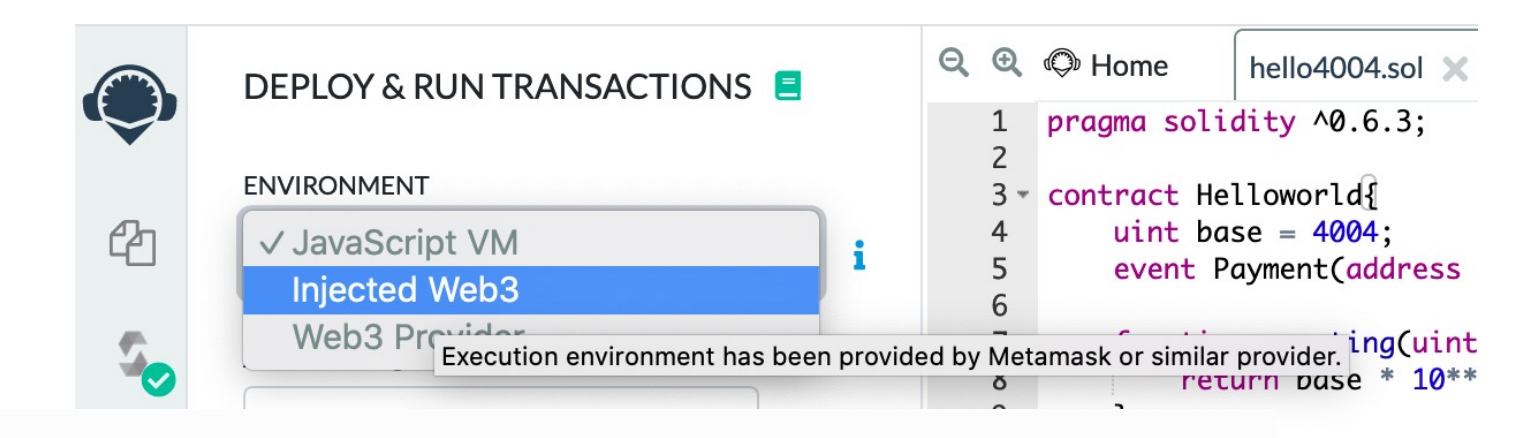

#### **Environment**

avme() publi 'ayment(msg.s

- JavaScript VM: All the transactions will be executed in a sandbox blockchain in the browser.  $\bullet$ alance() pub This means nothing will be persisted when you reload the page. The JsVM is its own blockchain urn amount o address(thi and on each reload it will start a new blockchain, the old one will not be saved.
- Injected Provider: Remix will connect to an injected web3 provider. Metamask is an example  $\bullet$ of a provider that inject web3.
- Web3 Provider: Remix will connect to a remote node. You will need to provide the URL to the  $\bullet$ selected provider: geth, parity or any Ethereum client.

#### EVM Stack based virtual machine

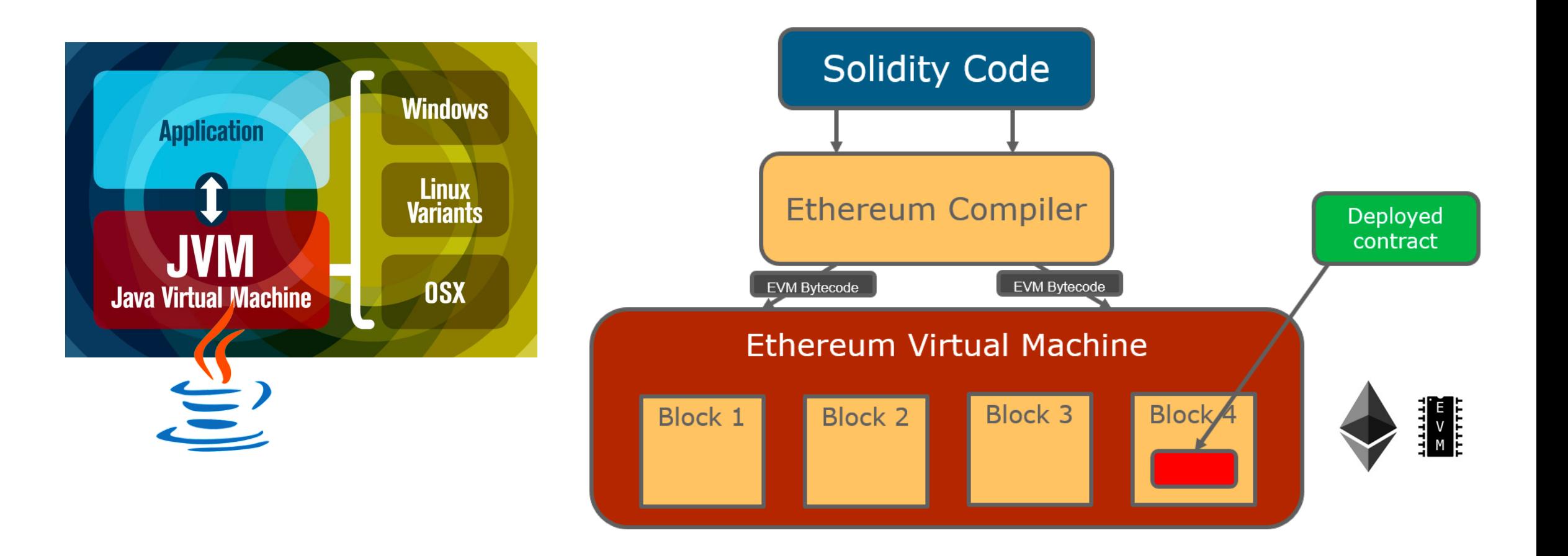

## JsVM

#### • The Ethereum VM implemented in Javascript

• https://github.com/ethereumjs/ethereumjs-vm

#### • Local (in-browser) simulation of Ethereum Blo

- Fast, instant block confirmation
- Can create accounts with arbitrary amount of ethe
- Suitable for debugging

# Web3.js

• Ethereum JavaScript API

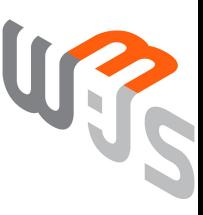

- https://github.com/ethereum/web3.js/
- Enable web application to interact with Ethereum

```
var myContract = new web3.eth.Contract([...], '0xde0B295669a9FD93d5F2
    from: '0x1234567890123456789012345678901234567891', // default fr
    gasPrice: '20000000000' // default gas price in wei, 20 gwei in t
\});
```
## MetaMask Interact with Deployed Contract

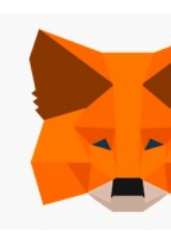

#### • A crypto wallet & gateway to blockchain apps

- https://metamask.io/
- Can be run as a Chrome extensionl
- It inject Web3.js into web pages, enable their interaction with blockchain.
- Can be used as a light wallet

### **TestNets**

Apart from the Main Ethereum Network (MainNet), there are also several Test Networks (TestNets)

- TestNets are run by developers
- TestNets are copies of certain Ethereum version
- Ethers in TestNets have no real value
- It is easy to get free Ethers in TestNet with "faucet".

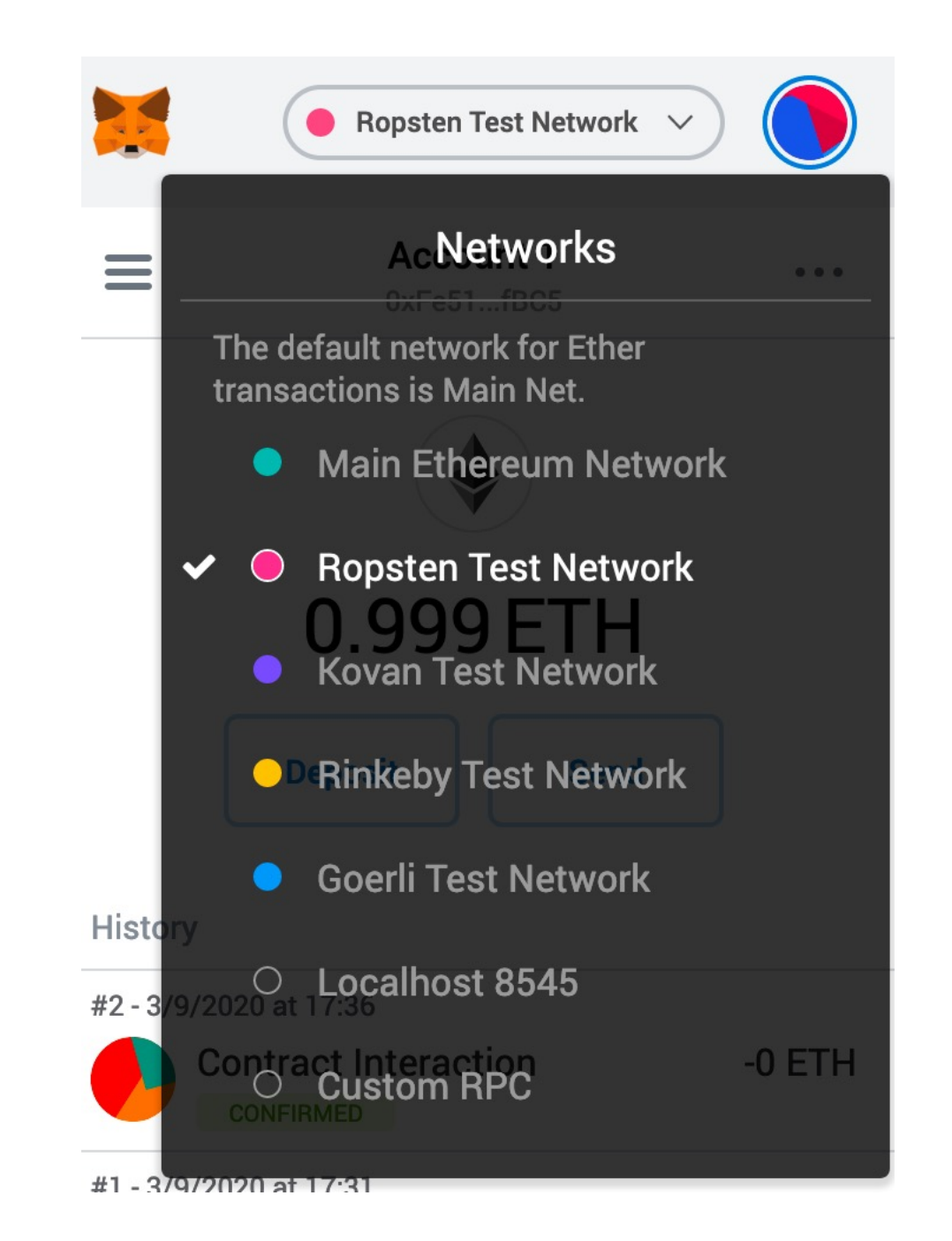

## Different TestNets

- Ropsten
	- PoW (Proof-of-Work).
	- Best reproduces the current production environment.
	- Ethers can be mined, noticable confirmation delay (< 30 seconds).
	- Started in Nov 2016, was attacked several time, unstable.
- Koven
	- PoA (Proof-of-Authority), blocks are validated by certain small group of accounts.
	- Ethers cannot be mined, fast transactions (4 seconds)
	- Immune to spam attacks.
	- Started in Mar 2017.
- Rinkeby, Goerli, …
	- PoA
	- …

## Etherscan Ethereum Blockchain Explorer

- Like the Bitcoin Explorer we used for Homewo most popular blockchin explorer for Ethereum
- It also supports different TestNets, e.g., https:
- It has richer functions related to tokens and snat

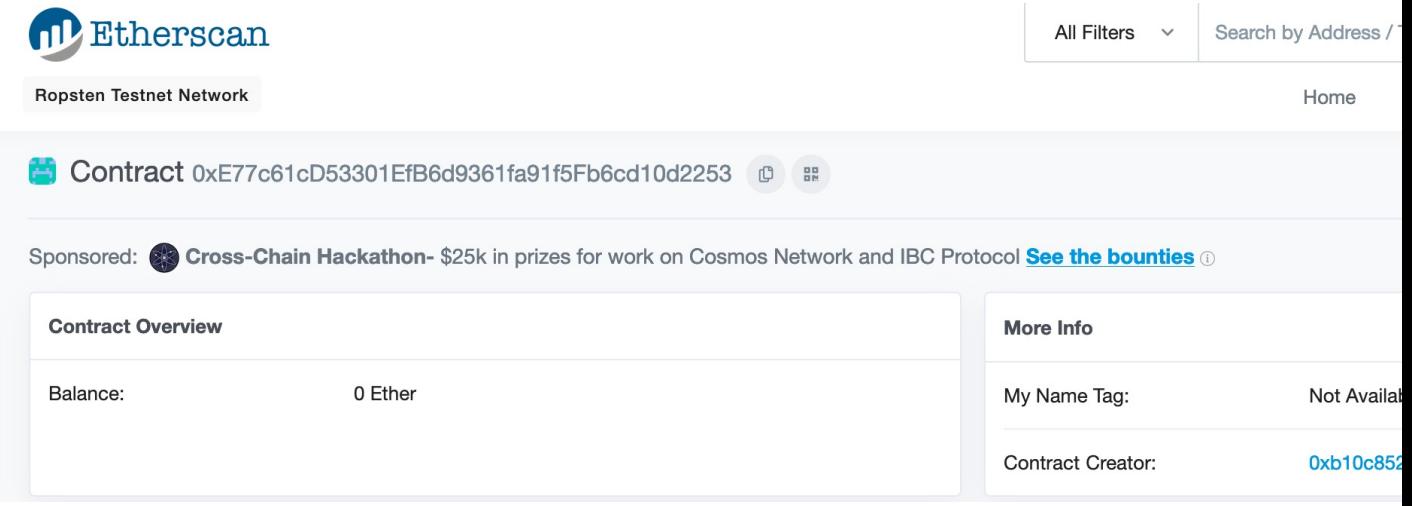

### Faucet Website for requesting free test ethers

There are plenty of faucet available, you just need to Google "<TestNet Name> faucet", e.g., "Ropsten faucet".

- https://faucet.metamask.io/
- https://faucet.ropsten.be/
- There are limits, e.g., 3 ethers per (IP, account) per day

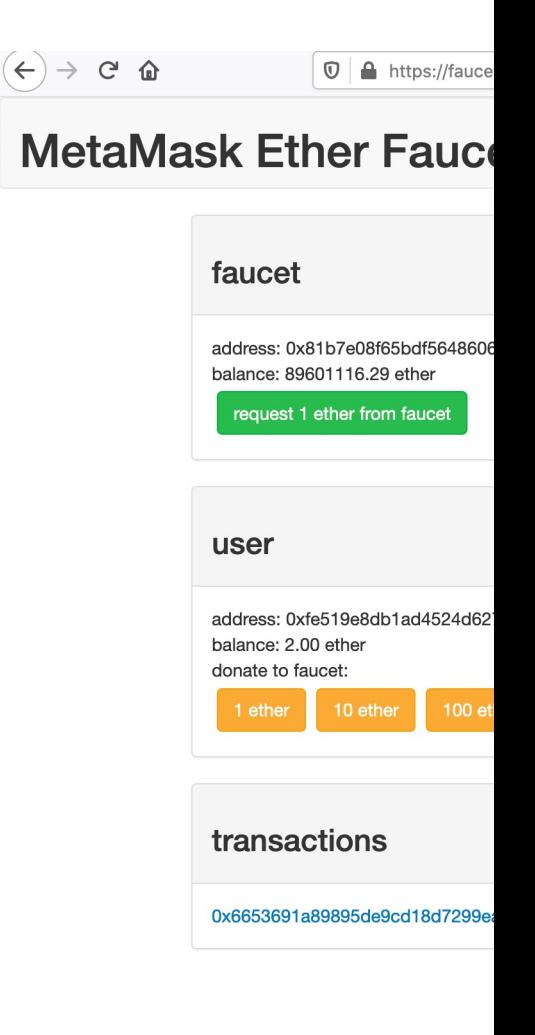

### Demo: Deploy and Testing a Contract in TestNet

Note:

- You need some ether in your account for deploying a contract (Why?)
- You need to wait some time before some actions are done now, unlike when you tested in JavaScript VM.

# S[ecurity Con](https://dasp.co/)cerns

- Every bit of data in Ethereum Blockchain, nam your smart contract and every transactions yo available.
	- Think about the Rock Paper Scissors game with Sm
- It is not trivial to write a smart contract without
	- https://dasp.co/, Top 10 Common Smart Contract
	- Some classic vulnerabilities were discussed in detailer

# Smart Contract Security Analyz

There are tools/services that can help to check commor smart contarct code

- https://securify.chainsecurity.com/
- https://mythx.io/
- https://tool.smartdec.net/
- https://oyente.melonport.com/

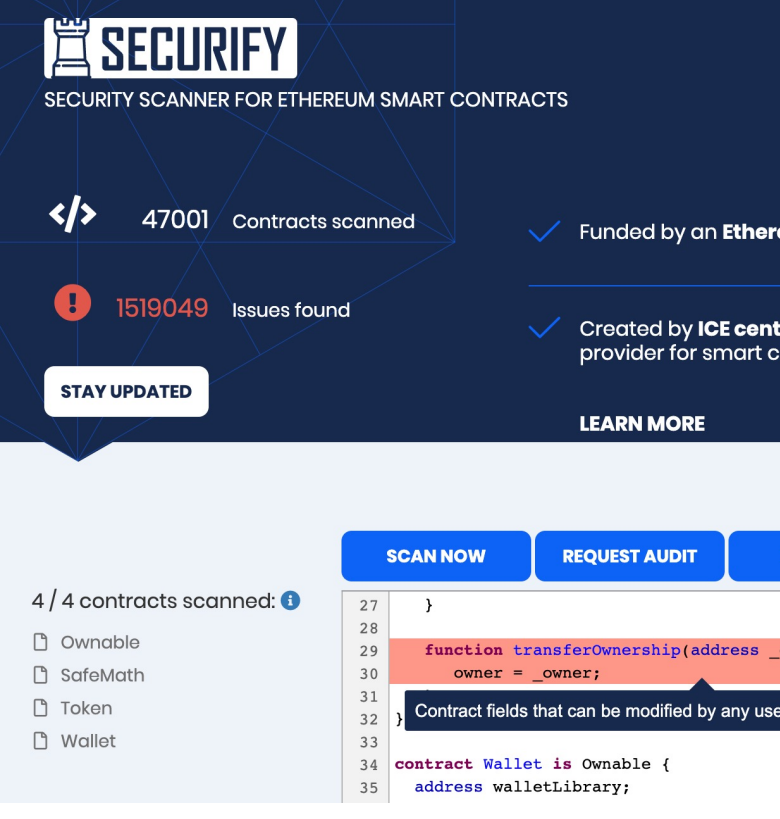

# Security Training

- Train yourself to get familiar with common vul smart contract (know your enemy).
- The Ethernaut: https://ethernaut.openzeppel
	- Wargame style, 22 levels currently.
	- Learn how to break/hack smart contracts
	- Can be completed in browser with MetaMask

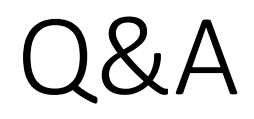

## [References](https://cryptozombies.io/)

- Solidity Document, https://solidity.readthedoc [sample codes](https://ethernaut.openzeppelin.com/) in my slides are from.
- Ethereum Developer Resources, https://ether recources listed on Ethereum official website.
- Learn to Code Blockchain DApps By Building Si https://cryptozombies.io/, strongly recommer learn Solidity coding.
- The Ethernaut Smart Contract Wargame, https://ethernaut.openzeppelin.com/, strongl want to learn more about smart contract security